Міністерство освіти і науки України Кам'янець-Подільський національний університет імені Івана Огієнка Факультет педагогічний Кафедра образотворчого і декоративно-прикладного мистецтва та реставрації творів мистецтва

> «До захисту допущено» Завідувач кафедри \_\_\_\_\_\_\_\_\_\_\_\_ Урсу Н.О  $\frac{1}{2019 \text{ p.}}$  2019 р.

# Дипломна робота Бакалавра з теми: **«Сучасна цифрова графіка»**

**Виконала:**

студентка 4 курсу, ОМ1-В15 групи, напряму підготовки 6.020205 Образотворче мистецтво Шимкова Анжела Володимирівна

# **Науковий керівник:**

Підгурний Іван Станіславович, кандидат мистецтвознавства, доцент кафедри ОДПМ та РТМ Рецензент: Кліщ Оксана Андріївна, кандидат архітектури, старший викладач

Кам'янець-Подільський – 2019 р.

# **ЗМІСТ**

<span id="page-1-1"></span><span id="page-1-0"></span>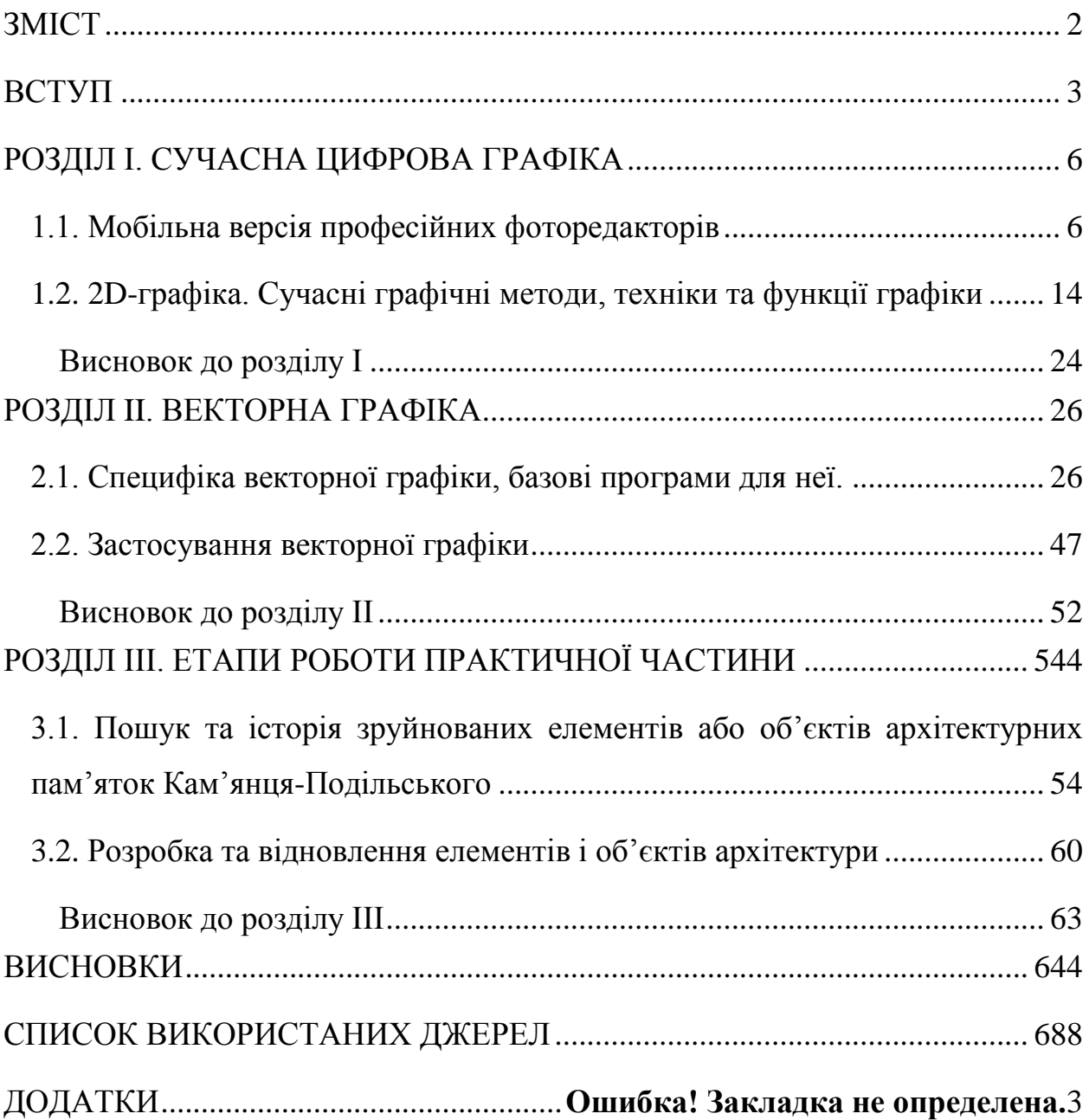

#### ВСТУП

**Актуальність теми дослідження.** З творами графіки людина стикається протягом всього свого життя. Малюнки і гравюри, що представляють самостійні, закінчені по думці твору мистецтва, шрифт в книзі і на плакаті, книжкові ілюстрації, поштові марки, журнальні ілюстрації і газетні карикатури, упаковки різноманітних товарів, театральні і кіноафіші, дорожні і товарні знаки і навіть ділові бланки установ, – все це твори станкової і прикладної графіки.

Новим видом, є комп′ютерна графіка. Художники виконують композиції із складно пересічних ліній, об′ємних елементів, узорів, колірних плям на екрані дисплея, а потім друкують на принтері отримані зображення. Здатність графіки швидко відгукуватися на актуальні події, виражати відчуття і думки художника, розвиток техніки створюють умови для виникнення нового вигляду графіки. Робота з комп'ютерною графікою – один з найпопулярніших напрямків використання персонального комп'ютера, до того ж займаються цією роботою не тільки професійні художники і дизайнери. На будь-яких підприємствах час від часу виникає необхідність в подачі рекламних оголошень в газетах і журналах, каталогах або просто у випуску рекламної листівки або буклету.

Незважаючи на активний розвиток графічних цифрових програмних продуктів та пристроїв, класичні засоби побудови зображень не лише не втрачають своєї актуальності, а й мають тенденцію набувати нових властивостей, завдяки синтезу з цифровими технологіями. Традиційні способи виконання зображень мають велику кількість напрацьованих упродовж свого розвитку прийомів і технік графічної передачі інформації щодо просторових і змістових властивостей об'єктів. Окрім того, в різних сферах діяльності людини були створені різноманітні формалізовані засоби візуалізації проектних образів.

Поєднання традиційних технік із комп'ютерними технологіями, яким притаманний великий спектр інструментів трансформації, відкриває нові

можливості у використанні перевірених часом графічних технік. Залучення до дизайн-процесів традиційних та сучасних графічних засобів здатне підвищити якісні характеристики проектних об'єктів. Тому існує потреба в класифікації можливих способів використання «класичних технік» у контексті залучення до формотворчого процесу цифрових технологій.

**Мета дослідження:** розглянути питання системного поєднання традиційних технік виконання зображень з комп'ютерними технологіями в дизайні.

**Об'єкт дослідження:** графічні техніки, проектна графіка та цифрові технології.

**Предмет дослідження:** сучасні програми та методи поєднання цифрової та векторної графіки.

#### **Завдання дослідження:**

**•** здійснити огляд мобільних версій професійних фоторедакторів;

• дослідити 2D-графіку, сучасні графічні методи, техніки та функції графіки;

• визначити специфіку векторної графіки, базові програми для неї;

• розглянути можливі сфери застосування векторної графіки;

• здійснити пошук та розглянути історію зруйнованих елементів або об'єктів архітектурних пам'яток Кам'янця-Подільського ;

• розробка та відновлення елементів і об'єктів архітектури.

**Хронологічні межі дослідження:** від початку виникнення до сьогодення.

**Методи дослідження:** для вирішення поставлених завдань був використаний емпіричний метод дослідження, тобто збір інформацію, формування певних висновків. Потім використовувався метод спостереження. Активно відбувався процес вивчення даного питання, відкидання лишнього та формування основної інформації. Сходження від абстрактного до конкретного – це метод пізнання в русі думки від абстрактних визначень конкретного об´єкту, отриманих в результаті його розчленування і опису за допомогою понять, до конкретного цілісного знання про об´єкт. В результаті чого, сформувався план послідовних дій.

**Наукова новизна дослідження:** традиційні способи зображення отримали нових формотворчих можливостей, поєднавшись з властивостями цифрових технологій редагування та творення графічних об'єктів.

## **Практичне значення дослідження:**

1. Пошук та моделювання форми площинних та об'ємнопросторових об'єктів художнього формоутворення в процесі створення та взаємодії їх графічних моделей з метою отримання необхідної інформації про майбутній об'єкт.

2. Графічне вираження об'єктивних та художньо-образних властивостей проектованої форми, розкриття дизайн-концепції об'єкта через його графічну репрезентацію.

3. Створення інформаційної моделі об'єкта, яка містить дані, необхідні для його реалізації.

**Структура й обсяг дипломної роботи:** складається зі вступу, трьох розділів, які поділені на підрозділи. Також, у бакалаврській роботі є логічні висновки, список використаних джерел, додатки.

## **ВИСНОВКИ**

<span id="page-5-0"></span>Таким чином, спираючись на проведений нами попередній аналіз наукових джерел та практичної навчальної діяльності майбутніх дизайнерів можна стверджувати, що застосування сучасних програм допомагає урізноманітнити навчальний процес, підвищує якість підготовки майбутніх дизайнерів. Використання графічних редакторів у процесі навчання підвищує професійний рівень студентів, забезпечує позитивну мотивацію, сприяє творчості та самовираженню, забезпечує широкі можливості для експериментування, істотно полегшує роботу і розширює можливості для реалізації власних, часом унікальних творчих задумів. Основним об'єктом професійних фоторедакторів є графічне зображення: малюнок або фотографія, діаграма або графік, схема або технічне креслення, архітектурний ескіз або рекламний плакат, кадр з мультфільму або відеоролика тощо.

З розвитку соціальних медіа та пропускної здатності мережі кількість фотоконту стрімко росте. Усе більш затребувані стають додатки для обробки и ретушування зображення, и якщо раніше ними користувалися тільки фотографи, то зараз подібні сервіси є в арсеналі кожного іншого інтернетюзера.

Також, залежно від способу побудови графічного зображення розрізняють растрові та векторні графічні зображення. Яке зображення називається растровим(також може бути «цифрове»? Растрове графічне зображення складається з окремих маленьких прямокутників – пікселів. Вони розташовуються в рядках і стовпцях прямокутної сітки, яка називається растром. Таке зображення схоже на мозаїку, яка виготовлена з однакових за розміром об'єктів (камінців, скелець тощо). При збільшенні масштабу перегляду растрового графічного зображення відбувається процес пікселізації – стає помітна його зерниста структура.

Піксель є найменшим об'єктом растрового зображення і має такі властивості: розташування (вказує на місцезнаходження пікселя в растрі), і колір. Значення властивостей кожного пікселя кодуються двійковим кодом і зберігаються у відео-пам'яті комп'ютера, а при зберіганні зображення на зовнішньому носії – у відповідному файлі. За рахунок великої кількості пікселів у зображенні і відповідно великої кількості даних, які зберігаються у файлі, розміри файлів растрових зображень досить великі. Растрові зображення можна отримати, скануючи малюнки або фотографії, фотографуючи об'єкти цифровим фотоапаратом або цифровою відеокамерою, створюючи малюнки з використанням графічного планшета або спеціальних програм.

Векторне зображення будується з окремих базових об'єктів – графічних примітивів: відрізків, многокутників, кривих, овалів тощо. Графічні примітиви характеризуються своїми властивостями: кольором і товщиною контуру, кольором і способом заливки внутрішньої області, розміром та ін. Складність векторного зображення визначається кількістю графічних примітивів, з яких воно створене. При зберіганні такого зображення файлі записуються перелік об'єктів зображення і значення їх властивостей. Тому чим більше об'єктів – тим більше розмір файлу цього зображення. Однак навіть для складних векторних малюнків розміри їх файлів зазвичай менші, ніж розміри файлів аналогічних растрових зображень.

Які ще є види графіки, крім растровой і векторной? Крім растрової та векторної графіки останнім часом все більшої популярності набуває тривимірна графіка, або ЗD-графіка (англ. З Dimensions – три виміри), що вивчає технології створення об'ємних моделей об'єктів у віртуальному просторі, які максимально наближені до реальних.

Що називають системами опрацювання графічних зображень?

Системами опрацювання графічних зображень – це програми, що призначені для створення і опрацювання комп'ютерних графічних зображень.

Системи опрацювання графічних зображень поділяють на такі види: графічні редактори, серед яких, у свою чергу, виділяють:

редактори растрової графіки (Paint, Adobe Photoshop, Corel Photo Paint);

редактори векторної графіки (CorelDraw, Adobe Illustrator, Adobe Freehand);

редактори тривимірної графіки (3D Studio Max, Maya);

редактори фрактальної графіки (IFS Builder, Chaos, Apophysis);

редактори для створення анімацій (Adobe Flash, Ammo, Animation Works Interactive);

програми для перегляду графічних зображень (Засіб для перегляду зображень і факсів, Microsoft Office Picture Manager, ACDSee);

пакети інженерного моделювання і проектування (AutoCAD – для розробки креслень деталей і механізмів різної складності; Electronics Workbench – для проектування електронних мікросхем; Graphisoft ARCHICAD – для проектування архітектурних споруд; KASIA – для проектування кузовів автомобілів).

Останнім часом спостерігається тенденція щодо створення багатофункціональних графічних пакетів (наприклад, Corel Graphics Suite, Xara Xtreme, ACD Canvas), до складу яких входять програми растрової і векторної графіки, конвертори, редактори шрифтів тощо.

Графічні редактори

Незважаючи на різні принципи побудови зображень, усі графічні редактори мають схожі можливості:

створення малюнка за допомогою різних інструментів: олівця, пензля, розпилювача, інструментів малювання ліній, прямокутників, еліпсів тощо;

використання при малюванні різних кольорів;

робота над фрагментами малюнка (виділення окремих елементів малюнка, їх переміщення, копіювання, обертання тощо);

масштабування малюнка для перегляду всього зображення або малювання дрібних деталей;

імпортування до малюнка об'єктів з інших малюнків; додавання текстових написів до малюнків;

виконання операцій над файлами: відкриття, зберігання, друкування.

Програми для перегляду графічних зображень

Іншим видом систем опрацювання графічних зображень є програми, які призначені, в основному, для перегляду графічних зображень. Розвитку даного виду програмного забезпечення сприяло активне використання цифрових фотоапаратів і відеокамер.

Основні можливості програм перегляду графічних зображень:

1. перегляд графічних зображень різних форматів;

2. зміна масштабу перегляду зображень;

3. конвертація файлів – зберігання зображень у файлах різних форматів;

4. демонстрація зображень у режимі слайд-шоу;

5. елементарне редагування зображень – змінення розмірів та обертання зображення, збільшення/зменшення яскравості та контрастності кольорів, стиснення даних у файлі, усунення ефекту червоних очей тощо;

6. відображення значень властивостей самого зображення і файлу зображення;

7. друкування графічного зображення та ін.

Які є формати графічних файлів?

Форматів растрових графічних файлів існує кілька десятків. У кожного з них є свої переваги і недоліки, які й визначають доцільність їх використання при роботі з тими чи іншими зображеннями.

Формати файлів растрових зображень такі як: BMP, JPEG, PCX, IFF, LBM, IMG, MAC, MSP, PGL, TIFF, GIF,PNG

Для документів, які передаються мережею Інтернет, дуже важливим є незначний розмір файлів, оскільки від цього залежить час передавання даних. Тому при підготовці веб-сторінок використовують графічні формати, які мають високий коефіцієнт стиснення даних: JPEG, GIF, PNG.

# **СПИСОК ВИКОРИСТАНИХ ДЖЕРЕЛ**

- <span id="page-9-0"></span>1. Адамчик М. В. Дизайн и основы композиции в дизайнерском творчестве и фотографии / М. В. Адамчик — Минск: Харвест. – 2017. – 190 с.
- 2. Антонович Є.А., Василишин Я.В., Шпільчак В.А. Креслення: навч. посібник / за ред. проф. Є.А. Антоновича.– Львів: Світ, 2018.– 512 с.
- 3. Беспалько В.П. Освіта та навчання за участю комп'ютерів (педагогіка третього тисячоліття) / В.П. Беспалько. – М.: Вид-во Московського психолого-соціального інституту; Вороніж: Вид-во НВО «МОДЕК»,  $2016. - 352$  c.
- 4. Бієннале А.Д. Графіки/ А.Д. Бієннале. Прага, 2016. 315 с.
- 5. Больша Н.Ю. Термінологічний словник з культурології / Н.Ю. Больша, Н.І. Єфімчук. – К.: МАУП, 2014. – 144 с.
- 6. Ванін В.В., Бліок А.В., Гнітецька Г.О. Оформлення конструкторської документації: навч. посібник.– 3-тє вид.– К.: Каравела, 2017.– 160 с.
- 7. Виппер Б. Р. Введение в историческое изучение искусства / Б. Р. Виппер  $-M$ .: 1995. – 96 с.
- 8. Виткалов В. Г. Українська культура : навчально-методичний посібник / В. Г. Виткалов, М. М. Митровка. – Рівне : Волинські обереги, 2018. – 168 с.
- 9. Вишнякова С.М. Професійна освіта: Словник. Ключові поняття, терміни, актуальна лексика / С.М. Вишнякова. – М.: НМЦ СПО, 1999. – 538 с.
- 10. Врона И. Художественная жизнь советской Украины: Очерк первый / И. Врона // Художественная школа ‑ Советское искусство. – 1926. - № 10. – 47 с.
- 11. Голубева О. Л. Основи композиції.— М.: Искусство. 2014. 298 с.
- 12. Гончаров О. Д. Про мистецтво графіки./ О. Д. Гончаров М.: Молода гвардія. – 1960. – 84 с.
- 13. Гребенюк Г. Е. Основи композиції та рисунок./ Г. Є. Гребенюк К.: Техніка. - 1997. – 220 с.
- 14. Дизайн. Иллюстрированный словарь-справочник / Г.Б. Минервин, В.Т. Шимко, А.В. Ефимов и др. – М.: «Архитектура-С», 2014. – 288 с.
- 15. Дмітрієва Н.А. Коротка історія мистецтв./ Н.А. Дмітріева. М.: Мистецтво. – 1990. – 11 – 32 с.
- 16. Добкин С.Ф. Оформление книги. / С. Ф. Добкин -М.: Книга. 1985. 272 с.
- 17. Жидецький В. Ц. Основи охорони праці [Текст] : підруч. / В. Ц. Жидецький. — 3-тє вид., перероб. і доп. — Львів : Укр. акад. друкарства, 2016. — 336 с.
- 18. Інженерна графіка: креслення, комп'ютерна графіка: навчальний посібник / за ред. А.П. Верхоли.– К. : Каравела, 2015.– 304 с.
- 19. Інженерна та комп'ютерна графіка: навчальний посібник / за ред. Б.Д. Коваленка // Б.Д. Коваленко, Р.А. Ткачук, В.Г. Серпученко.– К.: Каравела, 2018.– 512 с.
- 20. Інженерна та комп'ютерна графіка: підручник / В.Є. Михайленко, В.М. Найдиш, А.М. Підкоритов, І.А. Скидан; за ред. В.Є. Михайленка.– К.: Вища школа, 2015.– 342 с.
- 21. Історія культури України: навч. посіб. / В. А. Бокань та ін. К., 2011. 182 с.
- 22. Історія української архітектури / ред. В. І. Тимофієнко. К. : Техніка, 2013. – 472 с.
- 23. Історія української культури : навчальний посібник. К.: Центр учбової літератури, 2012. – 368 с.
- 24. Історія української культури : навчальний посібник. К.: Центр учбової літератури, 2012. – 368 с.
- 25. Козлов Н.Г. Композиция. / Н. Г. Козлов М.: Просвещение. 1968. 29 с.
- 26. Костенко T.B. Основи композиції та тримірного формоутворення: навч. метод. посіб./ Т. В. Костенко. – Х.: ХДАДМ. – 2013. – 255 с.
- 27. Кузин В. С. Наброски и зарисовки : пособ. для учителей / В. С. Кузин . М.: Просвещение. – 1981. – 160 с.
- 28. Кулебакин Г.И. Рисунок и основы композиции. / Г. И. Кулебакин М.: Высш. шк. - 1988. – 128 с.
- 29. Минервин Г.Б. Дизайн. Ілюстрований словник- довідник / Г.Б. Минервин, В.Т. Шимко, А.В. Єфімов та ін. - М. : "Архітектура-С", 2016. – 288 с.
- 30. Михайленко В.Є. Інженерна графіка: підручник / В.Є. Михайленко, В.В. Ванін, С.М. Ковальов; за ред. В.Є. Михайленка.– 3-те вид., виправлене.– К.: Каравела, 2016.– 344 с.
- 31. Морозов В. Азбука композиции. / В. Морозов М.: Юный художник.  $2012. - 247$  c.
- 32. Мураховський В.І. Комп'ютерна графіка / В.І. Му- раховський; під ред. C.B. Симоновича. – М.: «ACT- ПРЕС СКД», 2013. – 640 с.
- 33. Основные термины дизайна. Краткий справоч- ник-словарь./ Ж.В. Федосеева, Т.В. Литвина. – М. : ВНИИТЭ, 1989. – 88 с.
- 34. Полякова И. Уроки композиции / И. Полякова // Искусство. 2007. 123 с.
- 35. Попович М. Нарис історії культури України / М. Попович. К. : Артек, 1998. – 728 с.
- 36. Рибалко Л. А. Графічні техніки та їх можливості: методичні рекомендації для художніх шкіл / Л. А. Рибалко – Київ: ІНКОС – 2006. – 20 с.
- 37. Ростовцев Н. Н. Рисунок. Живопись. Композиция. / Н. Н. Ростовцев. -М.: Просвещение. – 1989. – 205 с.
- 38. Справочное руководство по програмам: справочник / В.Н. Богданов, И.Ф. Малежик, А.П. Верхола и др.– М.: Машиностроение, 1999. – 864 с.
- 39. Термінологічний словник з культурології / Н.Ю. Больша, Н.І. Єфімчук. К.: МАУП, 2018. – 144 с.
- 40. Українська графіка XI початку XX ст. // підруч. К. 1994. 114 с.
- 41. Український тлумачний словник видавничо- поліграфічної справи/ Уклад. : П. О. Киричок, О. М. Величко, С. Ф. Гавенко та ін.; [за заг. ред. П. О. Киричка]. — К.: НТУУ «КПІ», 2010. — 896 с.
- 42. Устин В.Б. Композиція в дизайні. Методичні основи композиційнохудожнього формоутворення в дизайнерській творчості: [навч. посібник] / В.Б. Ус- тин. [2-е вид., уточнив. і доп.]. – М.: ACT: Астрель, 2006. – 239 с.
- 43. Федорук O.K. Графіка як вид образотворчого мистецтва. / О. К. Федорук ‑ К. - 1983. – 334 с.
- 44. Федосєєва Ж.В. Основні терміни дизайну. Короткий довідник-словник / Ж.В. Федосєєва, Т.В. Литвина. – М. : ВНІІТЕ, 1989. – 88 с.
- 45. Шейко В. М. Історія української культури : навч. посіб. / В. М. Шейко, Л. Г. Тишевська – К., 2011. – 259 с.
- 46. Шитов Л. Влево-вправо: беседа о композиции. / Л. Шитов М.: Юный художник. – 1995. –348 с.
- 47. Шорохов Е.В. Основы композиции. / Е. В. Шорохов М.: Просвещение. 1979. – 304 с.
- 48. Щербина В. Закономірності зображувальної площини та руху в композиції. / В. Щербина – Кривий Ріг: Рідна школа. – 1999. - № 9. – С.61- 64 с.
- 49. Щербіна В. Конструктивна система художньої композиції [текст]. / В. Щербіна Мистецтво та освіта. – 2017.–127 с.
- 50. Яцюк О.Г. Основи графічного дизайну на базі комп'ютерних технологій / О.Г. Яцюк. – СПб. : БХВ- Петербург, 2014. – 240 с.
- 51. Графіка цифрових технологій [Електронний ресурс]. Режим доступу: https://bibliotekafiliua3.jimdo.com. – Назва з екрану.
- 52. Професійні програми [Електронний ресурс]. Режим доступу: http://ukrainaincognita.com/khmelnytska-oblast/kamyanets-podilskyi. – Назва з екрану.
- 53. Програми створення [Електронний ресурс]. Режим доступу: http://www.ukiedrive.net/tourist-news. – Назва з екрану.
- 54.Спеціально для цифрових технологій [Електронний ресурс]. Режим доступу: http:// http://ru.vectorboom.com. – Назва з екрану.
- 55.Цифрові сучасні програми [Електронний ресурс]. Режим доступу: http://softcatalog.info/ru/obzor/graficheskie-redaktory-dlya-windows. – Назва з екрану.
- 56.Цифрові технології [Електронний ресурс]. Режим доступу: http://raficheskie-redaktory-yajimdo. – Назва з екрану.